# **n**: netidee

# EDUcloud Austria

**Entwickler\_innen Dokumentation** Call 16 | Projekt ID 5866 Lizenz: CC-BY-SA

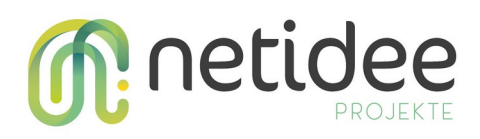

# Inhalt

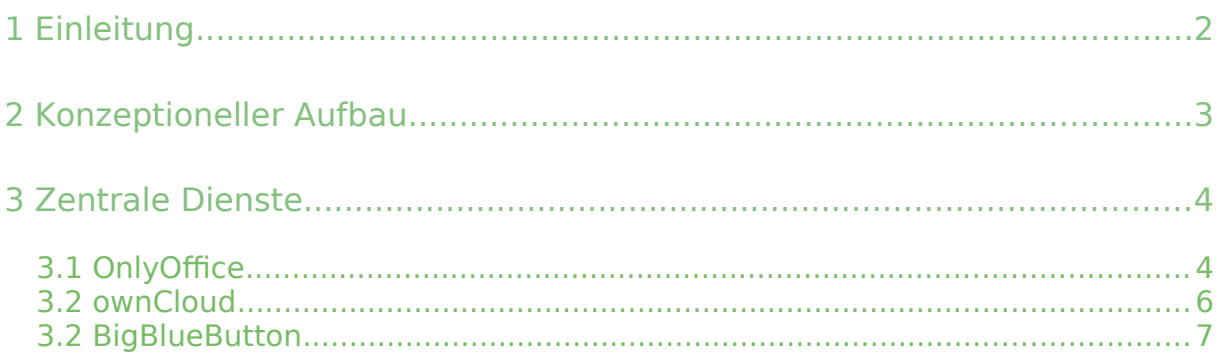

# <span id="page-1-0"></span>1 Einleitung

Die EDUcloud Austria baut auf der freien Open Source Lernplattform **eduvidual.at** (eine vom BMBWF unterstützte und durch das Zentrum für Lernmanagement zentral verwaltete Moodle-Lösung) auf und bietet interessierten Schulen Dienste für Lernen, Kollaboration und Kommunikation auf Open Source Basis.

Projektträger der EDUcloud Austria ist der Verein OSOS Austria (Open Source Open Schools), welcher in Zusammenarbeit mit Österreichischen IT-Betrieben den Betrieb der EDUcloud Austria vorantreibt.

Die Kernkomponenten in der netidee Projektphase sind eduvidual.at – gekoppelt an ein zentrales UCS-Portal (Univention) – OnlyOffice, ownCloud, BigBlueButton und LimeSurvey.

Im weiteren Verlauf sind auch zusätzliche Features wie Mail, Chat, Kalender usw. angedacht (siehe Grafik rechts).

Voraussetzung für die Nutzung der EDUcloud Austria ist ein Zugang zu eduvidual.at.

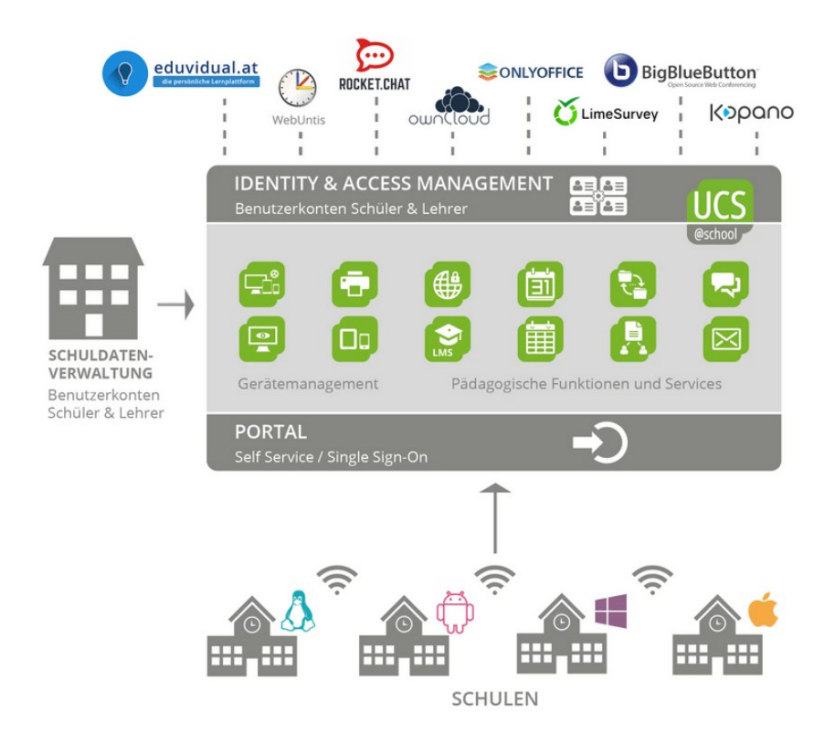

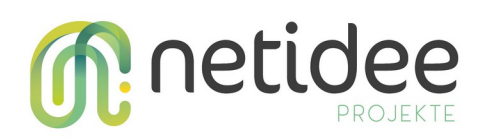

# <span id="page-2-0"></span>2 Konzeptioneller Aufbau

Voraussetzung für die Teilnahme an der EDUcloud Austria ist die Registrierung einer Bildungseinrichtung mit Schulkennzahl bei eduvidual.at [\(https://www.eduvidual.at/local/eduvidual/pages/register.php](https://www.eduvidual.at/local/eduvidual/pages/register.php)) und die Anlage der Nutzer in der Lernplattform.

Unter "Meine Schulen" → "\*" → eduCloud Austria kann in eduvidual.at vom Administrator des ZLM (Zentrum für Lernmanagement) eine Schule als EDUcloud Austria Schule definiert werden.

Bei der eduCloud-Austria handelt es sich um ein Projekt von Open Source Open Schools (OSOS) und dem Zentrum für Lernmanagement (ZLM), die die Schaffung einer Cloud-Lösung für österreichische Schulen auf Basis von Open Source Komponenten bezwecken.

Das Projekt wird vom Bundesministerium für Bildung. Wissenschaft und Forschung unterstützt und durch eine Förderung des NetIdee-Awards finanziert

Interessierte Schulen können an dem Projekt teilnehmen, die Aktivierung für eine Schule erfolgt auf dieser Seite in eduvidual.at durch das Zentrum für Lernmanagement. Mehr Informationen zur Teilnahme finden Sie auf der Homepage der eduCloud Austria

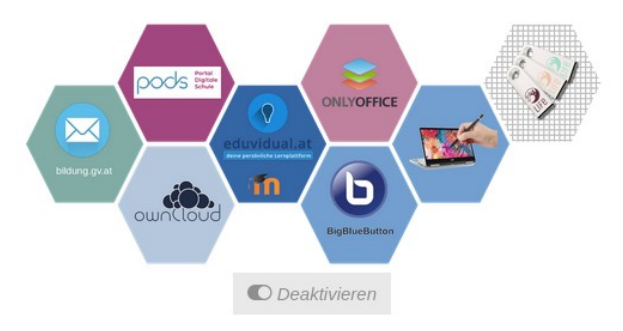

Die Aktivierung einer Schule als EDUcloud Austria Member bewirkt eine Synchronisation der Nutzerdaten mit dem zentralen EDUcloud Austria Portal von UCS/Univention per SAML (Security Assertion Markup Language).

Der Login in portal.educloud-austria.at leitet auf den eduvidual.at Login um, welcher eine Authentifizierung zu den EDUcloud Austria Diensten ermöglicht. Alle EDUcloud Austria Dienste können aus dem Portal heraus aufgerufen werden. Alternativ stehen die zentralen Services auch direkt in der Lernplattform eduvidual.at zur Verfügung.

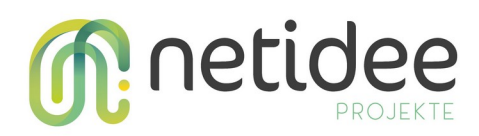

### <span id="page-3-1"></span>3 Zentrale Dienste

#### <span id="page-3-0"></span>3.1 OnlyOffice

Für die Nutzung der Online-Office Software OnlyOffice direkt in eduvidual.at muss vom eduvidual.at Administrator das erforderliche Plugin installiert und konfiguriert werden.

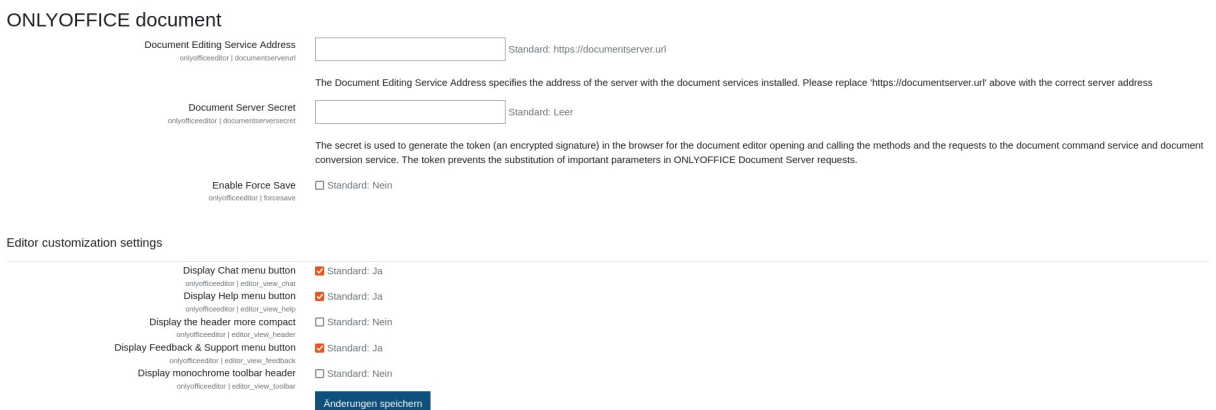

Bei der EDUcloud Austria arbeiten wir aber nicht mit dem Standard Plugin von OnlyOffice (Stand Juli 2022), sondern mit einer angepassten Version, die vom OnlyOffice Entwickler-Team an unsere Bedürfnisse angepasst wurde.

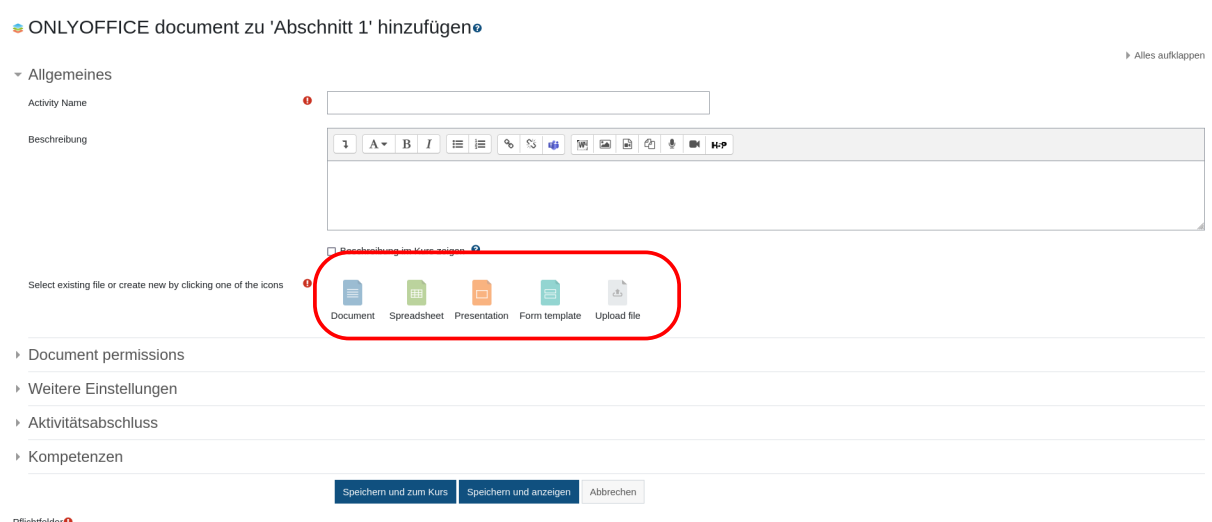

Obiger Screenshot zeigt eine erste Anpassung, die schon bei der Aktivität selbst die Auswahl des erforderlichen Dokumententyps ermöglicht.

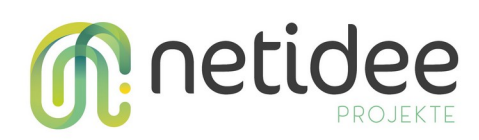

#### Damit OnlyOffice nur für EDUcloud Austria Schulen zur Verfügung steht, mussten noch zusätzliche Anpassungen durchgeführt werden, die mit der Aktivierung (siehe oben) ausgelöst werden.

Bei der eduCloud-Austria handelt es sich um ein Projekt von Open Source Open Schools (OSOS) und dem Zentrum für Lernmanagement (ZLM), die die Schaffung einer Cloud-Lösung für österreichische Schulen auf Basis von Open Source Komponenten bezwecken.

Das Projekt wird vom Bundesministerium für Bildung, Wissenschaft und Forschung unterstützt und durch eine Förderung des NetIdee-Awards finanziert.

Interessierte Schulen können an dem Projekt teilnehmen, die Aktivierung für eine Schule erfolgt auf dieser Seite in eduvidual.at durch das Zentrum für Lernmanagement. Mehr Informationen zur Teilnahme finden Sie auf der Homepage der eduCloud Austria

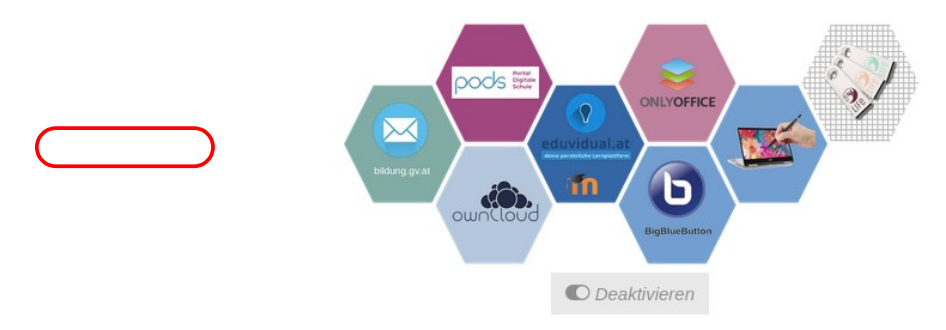

Die Nutzer der betroffenen Schule erhalten eine zusätzliche Rolle, die zur Nutzung der EDUcloud Austria Aktivität OnlyOffice berechtigt. Umgekehrt wird das Recht aus der Standard-Rolle Lernbegleiter entfernt.

Das Plugin local\_eduvidual steht unter der GNU GPL 3.0 und ist auf GitHub verfügbar: [https://github.com/center-for-learning-management/moodle](https://github.com/center-for-learning-management/moodle-local_eduvidual)local eduvidual

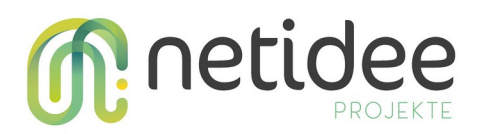

#### <span id="page-5-0"></span>3.2 ownCloud

Die Nutzung von ownCloud direkt aus eduvidual.at heraus erfordert neben der intakten SAML-Authentifizierung die Einrichtung eines OAuth2- Services.

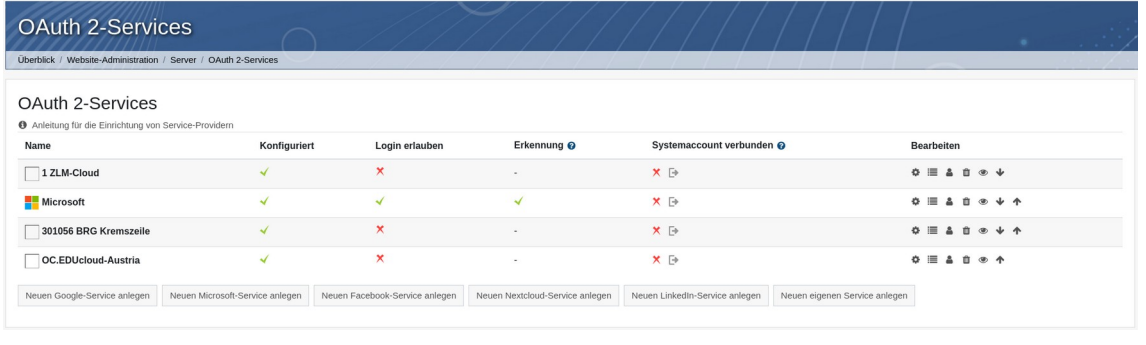

**OAuth 2-Services** 

Überblick / Website-Administration / Server / OAuth 2-Services / Service/Identitätsaussteller bearbeiten: OC.EDUcloud-Austria

#### Service/Identitätsaussteller bearbeiten: OC.EDUcloud-Austria

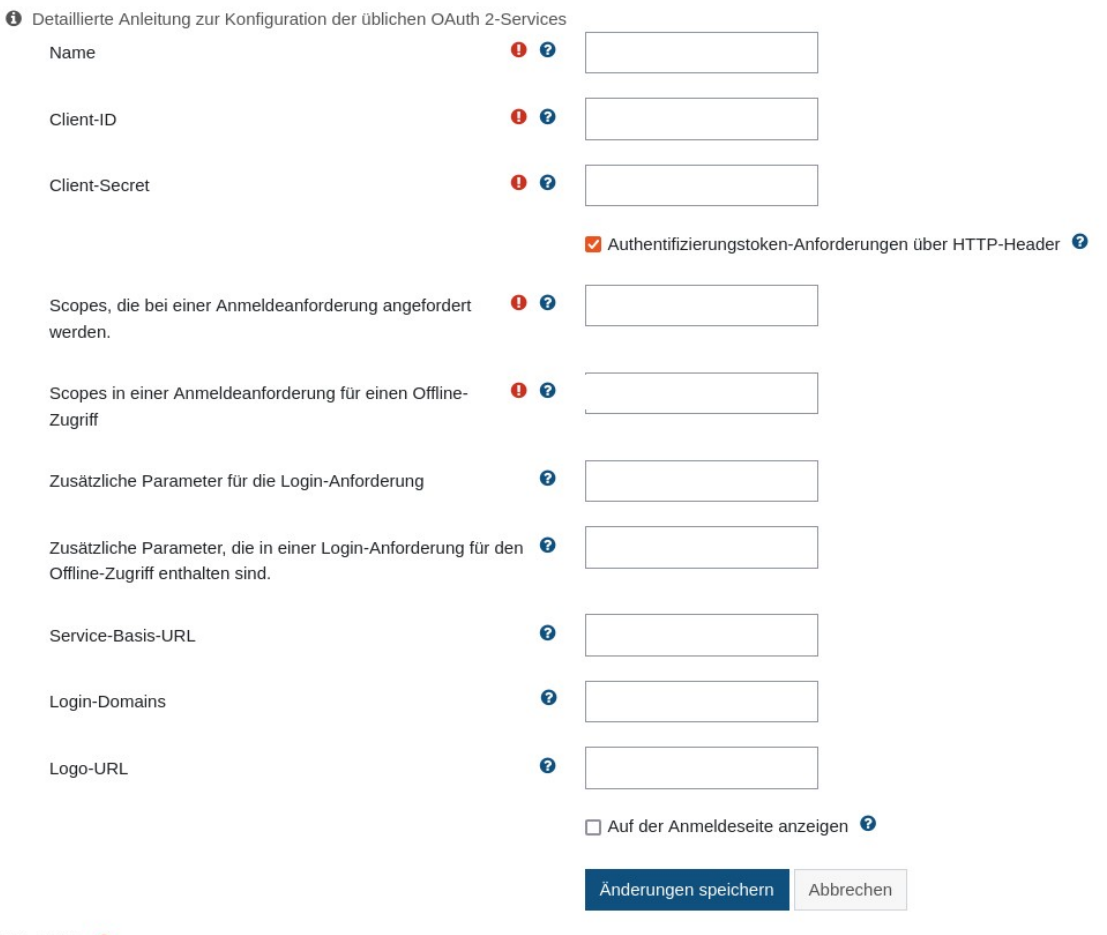

Pflichtfelder<sup>O</sup>

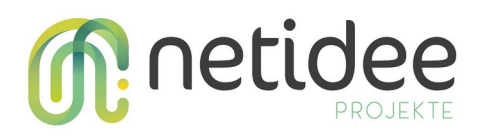

Die Daten zur Konfiguration stammen von unserem Partner Siedl Networks, der für das Hosting der ownCloud zuständig ist.

#### <span id="page-6-0"></span>3.2 BigBlueButton

Für jede EDUcloud Austria Schule wurde ein eigenes BBB-Secret erstellt, das vom eduvidual.at Manager an der Schule in der Administrationsoberfläche der Schule eingetragen werden muss.

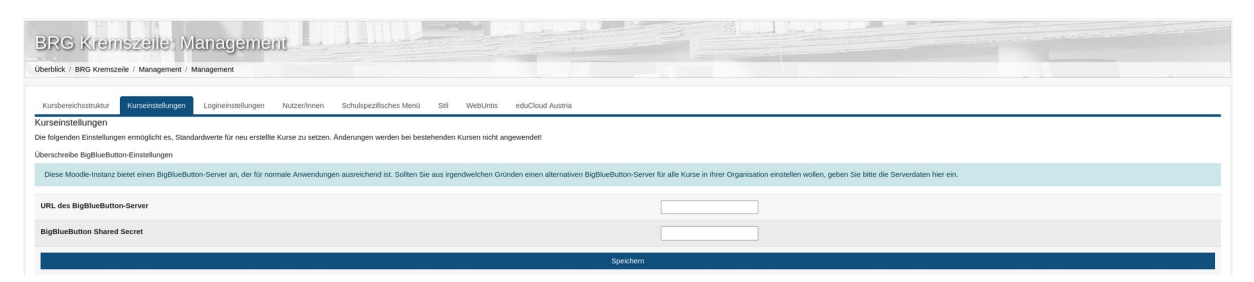

Die Verwendung des BBB-Plugins der UNIVE ermöglicht uns die Bereitstellung von Gäste-Zugängen und Anpassungen unseres Partners ThinkModular ermöglichen beispielsweise einen MP4-Download aufgezeichneter Konferenzen.

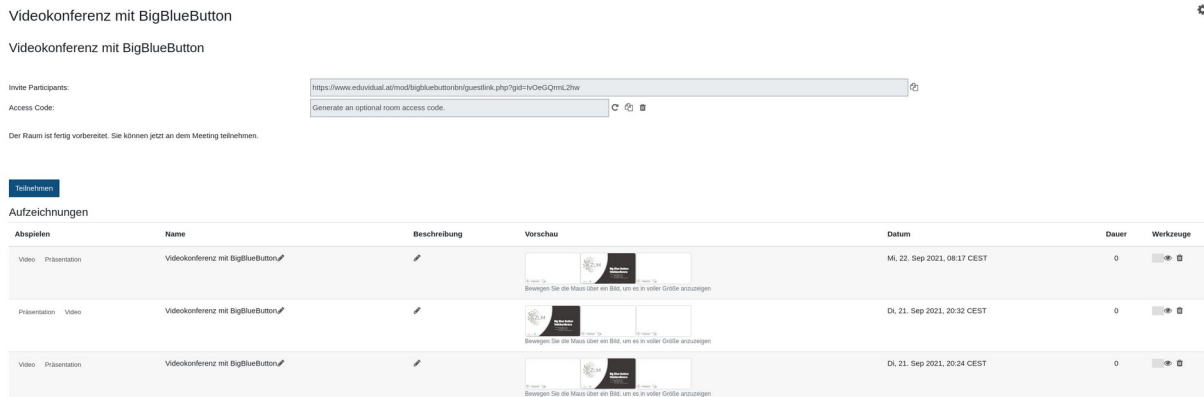